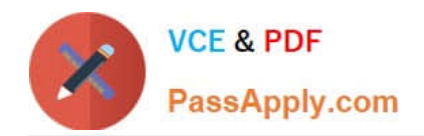

# **SPLK-1001Q&As**

Splunk Core Certified User

# **Pass Splunk SPLK-1001 Exam with 100% Guarantee**

Free Download Real Questions & Answers **PDF** and **VCE** file from:

**https://www.passapply.com/splk-1001.html**

100% Passing Guarantee 100% Money Back Assurance

Following Questions and Answers are all new published by Splunk Official Exam Center

**C** Instant Download After Purchase **83 100% Money Back Guarantee** 

- 365 Days Free Update
- 800,000+ Satisfied Customers  $\epsilon$  of

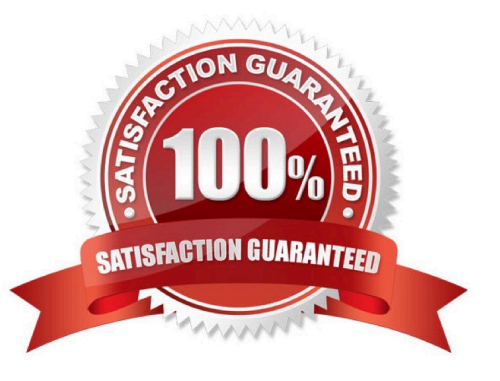

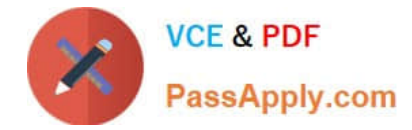

### **QUESTION 1**

What is the default lifetime of every Splunk search job?

- A. All search jobs are saved for 10 days
- B. All search jobs are saved for 10 hours
- C. All search jobs are saved for 10 weeks D. All search jobs are saved for 10 minutes
- Correct Answer: D

Reference: https://docs.splunk.com/Documentation/Splunk/8.0.3/Search/Extendjoblifetimes

#### **QUESTION 2**

How are events displayed after a search is executed?

- A. In chronological order.
- B. Randomly by default.
- C. In reverse chronological order.
- D. Alphabetically according to field name.
- Correct Answer: C

# **QUESTION 3**

Data summary button just below the search bar gives you the following (Choose three.):

- A. Hosts
- B. Sourcetypes
- C. Sources
- D. Indexes
- Correct Answer: ABD

# **QUESTION 4**

The better way of writing search query for index is:

- A. index=a index=b
- B. (index=a OR index=b)

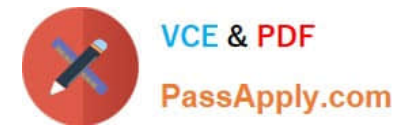

- C. index=(a and b)
- D. index  $= a, b$

Correct Answer: B

# **QUESTION 5**

This is what Splunk uses to categorize the data that is being indexed.

A. sourcetype

- B. index
- C. source
- D. host
- Correct Answer: A

[Latest SPLK-1001 Dumps](https://www.passapply.com/splk-1001.html) [SPLK-1001 VCE Dumps](https://www.passapply.com/splk-1001.html) [SPLK-1001 Study Guide](https://www.passapply.com/splk-1001.html)